<<新编PowerBuilder程序设计实例>>

书名:<<新编PowerBuilder程序设计实例教程>>

13 ISBN 9787811234510

10 ISBN 7811234513

出版时间:2009-1

页数:312

PDF

更多资源请访问:http://www.tushu007.com

, tushu007.com

<<新编PowerBuilder程序设计实例>>

PowerBuilder Sybase (RAD)

PowerBuilder 11.5

 $,$  tushu007.com

PowerBuilder 11.5

PowerBuilder

## , tushu007.com

## <<新编PowerBuilder程序设计实例>>

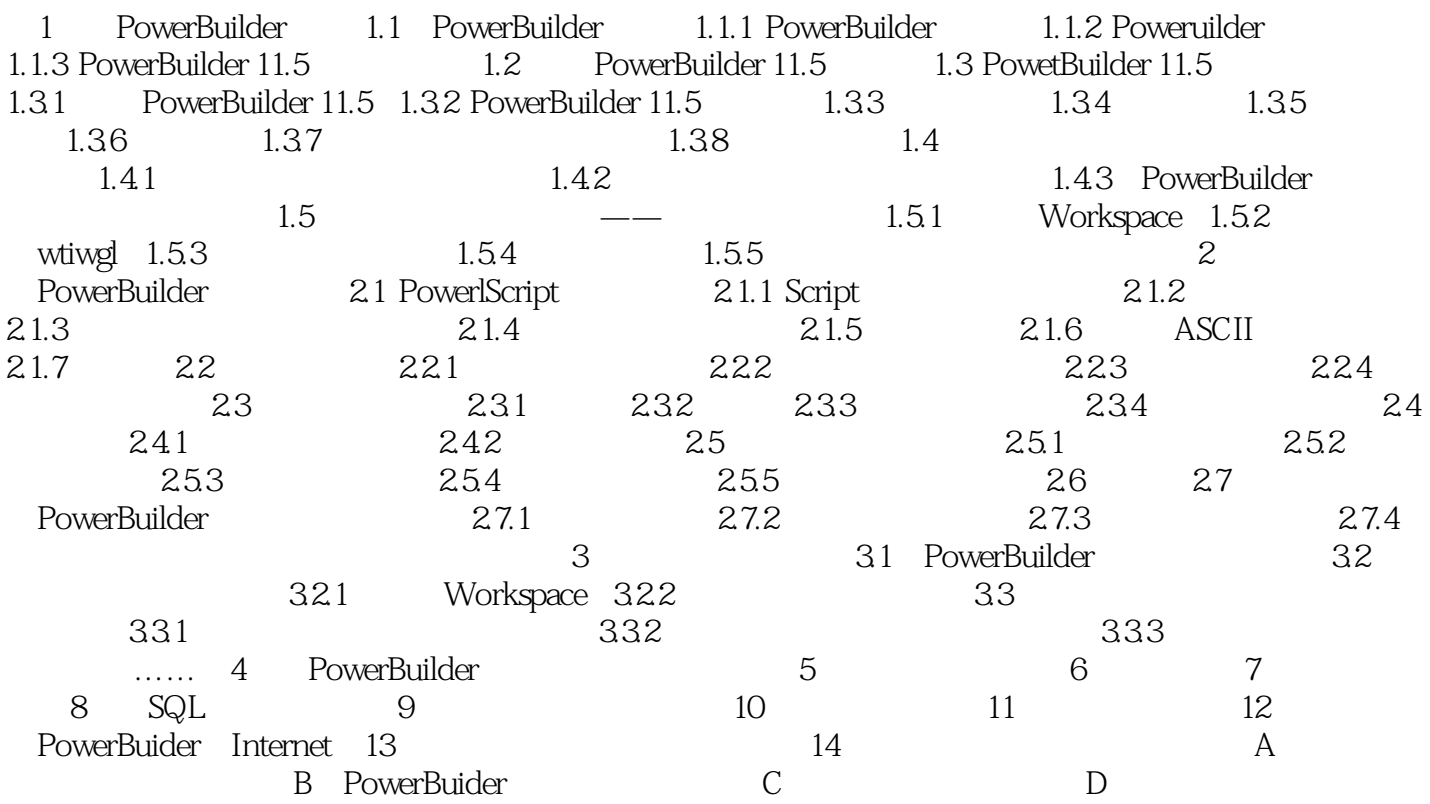

, tushu007.com

## <<新编PowerBuilder程序设计实例>>

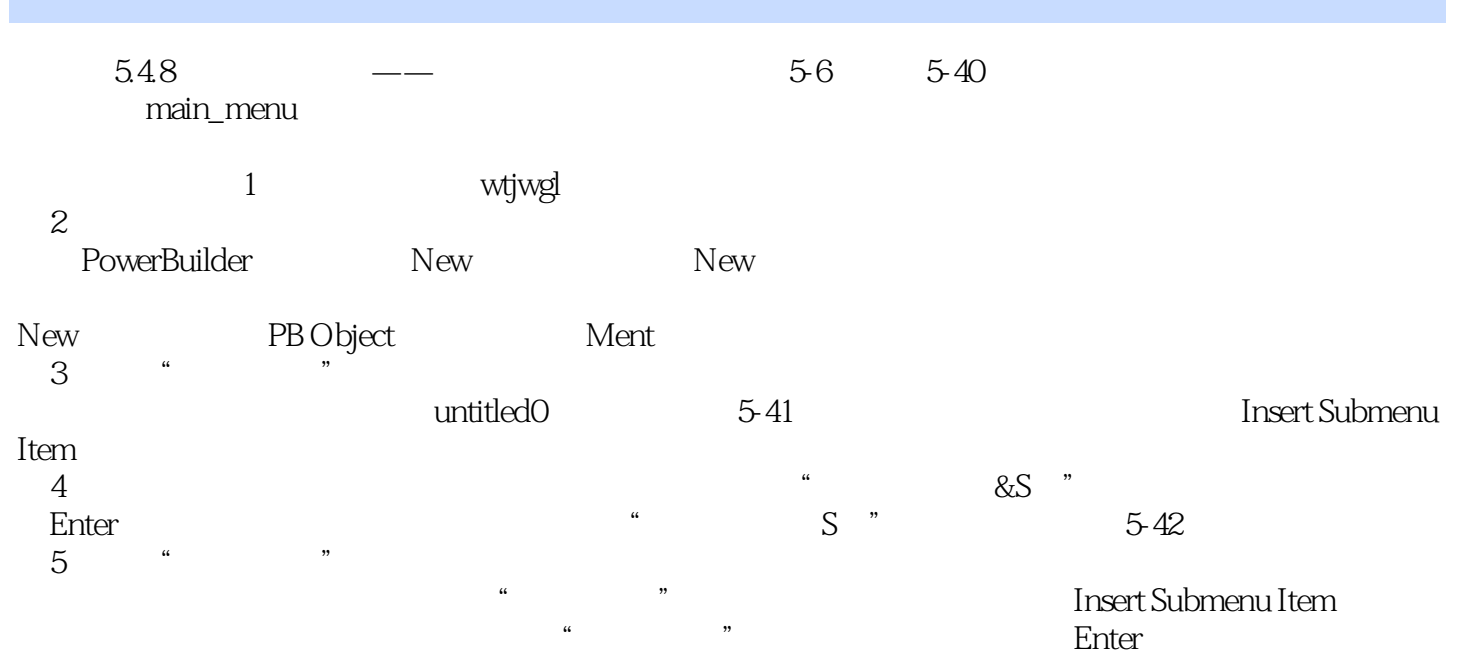

 $u$  , we have  $\frac{u}{2}$  , we have  $\frac{u}{2}$  , we have  $\frac{u}{2}$  , we have  $\frac{u}{2}$ 

*Page 4*

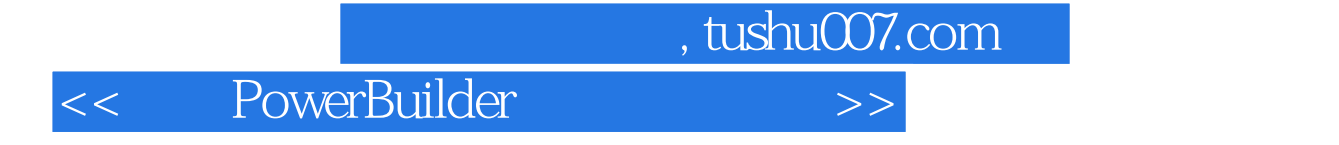

PowerBu1lder

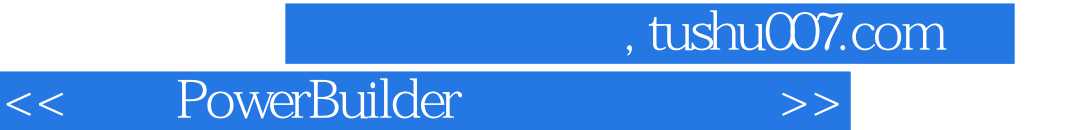

本站所提供下载的PDF图书仅提供预览和简介,请支持正版图书。

更多资源请访问:http://www.tushu007.com